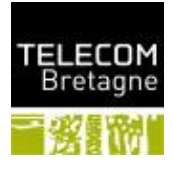

# **Compte-rendu de réunion 1/1**

# **Direction/service**

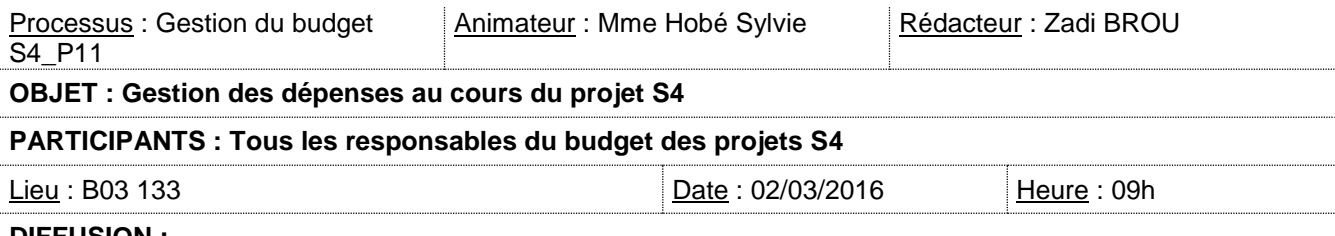

#### **DIFFUSION :**

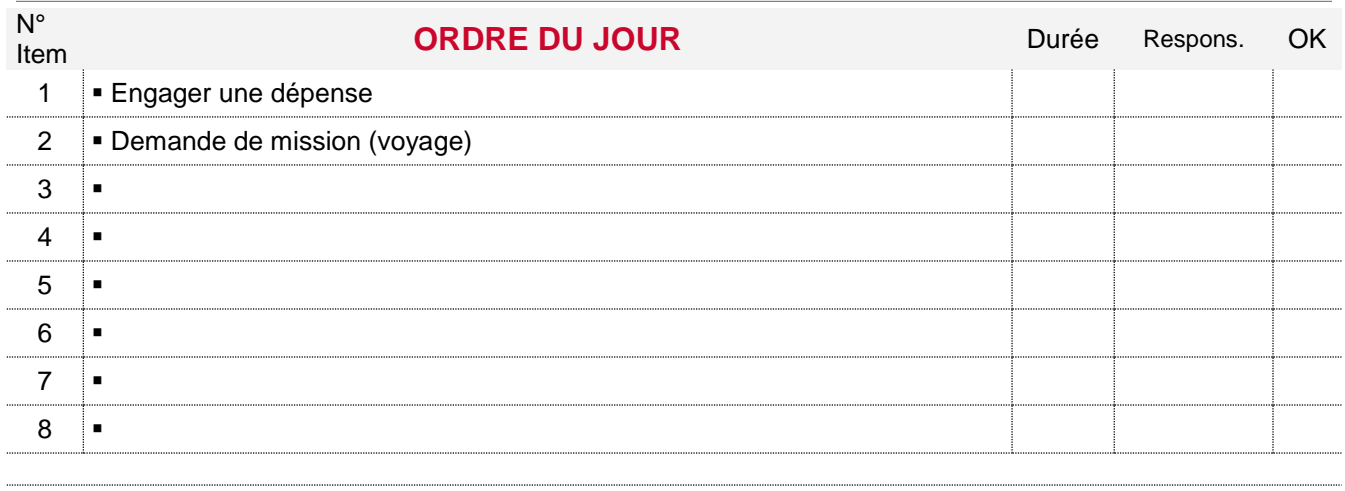

# **COMPTE RENDU N°Actions**

**Budget** : **500€** (voir plus si besoin urgent)

**!!!** Si de l'argent personnel a été déjà engagé sans suivre le processus suivant, il ne sera pas remboursé!

### **Processus à suivre pour engager une dépense**

- Demander un devis au fournisseur
- Le faire signer par les encadrants techniques
- L'envoyer au secrétariat de la Direction des Finances (DF)

### **Processus pour effectuer un voyage**

#### **Dans le cas où on utilise le transport commun**

- Télécharger et remplir un **bon de demande de mission** téléchargeable²
- Le faire signer par les encadrants techniques
- L'envoyer à la DF où il sera fourni un autre document qu'il faudra remplir pour qu'elle établisse l'ordre de mission
- Joindre un RIB (pour indemnisation de dépenses durant le voyage)

#### **Dans le cas d'un véhicule personnel**

Rendre la photocopie de la carte grise et de l'assurance à la DF en plus de ceux cités plus haut

# **NB :**

- Le remboursement des dépenses ne se fera que pour une mission en dehors de BREST METROPOLE
- Prévenir le service des études pour les absences
- Toujours renvoyer à la DF les justificatifs des dépenses

(<sup>2</sup>) Les documents sont téléchargeable à l'adresse suivante : [https://intranet.telecom](https://intranet.telecom-bretagne.eu/enseignement/les_formations/ingenieur/projet_d_ingenieur.php)[bretagne.eu/enseignement/les\\_formations/ingenieur/projet\\_d\\_ingenieur.php](https://intranet.telecom-bretagne.eu/enseignement/les_formations/ingenieur/projet_d_ingenieur.php)